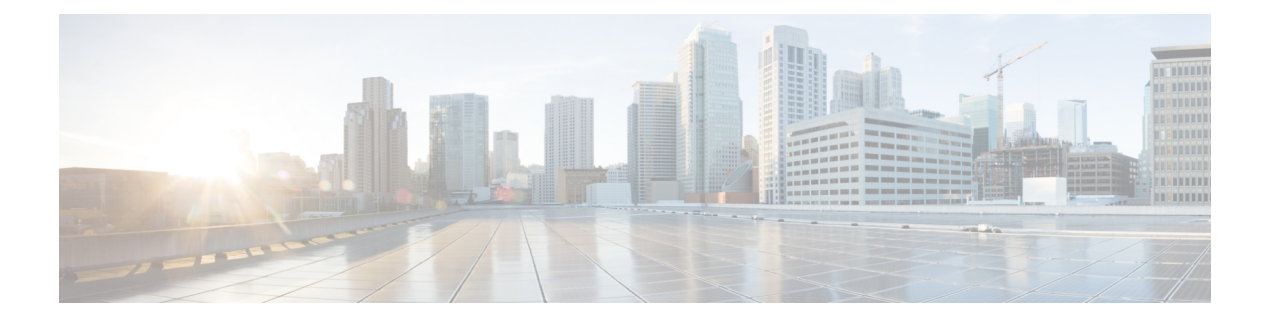

## **Preface**

This preface describesthe audience, organization, and conventions of the Cisco Connected Mobile Experiences Configuration Guide. It also provides information on how to obtain other documentation. This chapter includes the following sections:

- [Audience,](#page-0-0) page i
- Related [Documentation,](#page-0-1) page i
- Obtaining [Documentation](#page-0-2) and Submitting a Service Request, page i

## <span id="page-0-1"></span><span id="page-0-0"></span>**Audience**

This guide is for administrators who configure and manage Context-Aware Service (CAS). Before you begin, you should be familiar with network structure, terms, and concepts.

## <span id="page-0-2"></span>**Related Documentation**

For more information on mobility services engine setup and installation, see the Cisco 3350 or 3355 Mobility Services Engine Getting Started Guide. These documents are available on Cisco.com at the following URL:

Click this link to browse to user documentation for the Cisco Unified Wireless Network solution:

[http://www.cisco.com/en/US/products/ps9742/tsd\\_products\\_support\\_install\\_and\\_upgrade.html](http://www.cisco.com/en/US/products/ps9742/tsd_products_support_install_and_upgrade.html)

## **Obtaining Documentation and Submitting a Service Request**

For information on obtaining documentation, using the Cisco Bug Search Tool (BST), submitting a service request, and gathering additional information, see What's New in Cisco Product [Documentation.](http://www.cisco.com/c/en/us/td/docs/general/whatsnew/whatsnew.html)

To receive new and revised Cisco technical content directly to your desktop, you can subscribe to the [What's](http://www.cisco.com/assets/cdc_content_elements/rss/whats_new/whatsnew_rss_feed.xml) New in Cisco Product [Documentation](http://www.cisco.com/assets/cdc_content_elements/rss/whats_new/whatsnew_rss_feed.xml) RSS feed. RSS feeds are a free service.